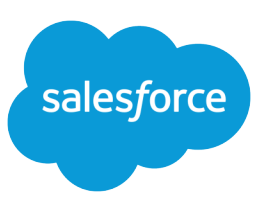

## Development Lifecycle Guide Retired

The Development Lifecycle Guide is retired because we have content in Trailhead, Salesforce Help, and other quides that covers the same material, but better.

For starters, check out the [Application Lifecycle and Development Models](https://trailhead.salesforce.com/modules/application-lifecycle-and-development-models) module in Trailhead. If you want to use change sets, your next step is the [Change Set Development Model](https://trailhead.salesforce.com/modules/declarative-change-set-development) module. You can also find other Trailhead modules about the application lifecycle by using the **App Lifecycle** filter tag at [https://trailhead.salesforce.com/en/modules.](https://trailhead.salesforce.com/en/modules)

If you're looking for information about development environments, see the content under [Deploy Enhancements from Sandboxes](https://help.salesforce.com/articleView?id=deploy_sandboxes_parent.htm&type=5&language=en_US) in Salesforce Help. To learn about scratch orgs, see the [Salesforce DX Developer Guide](https://developer.salesforce.com/docs/atlas.en-us.242.0.sfdx_dev.meta/sfdx_dev/sfdx_dev_scratch_orgs.htm).

Looking for help with migration tools? The [Salesforce CLI](https://developer.salesforce.com/docs/atlas.en-us.242.0.sfdx_cli_reference.meta/sfdx_cli_reference/cli_reference_force_mdapi.htm?search_text=migrate) lists commands that you can use to retrieve and deploy org components.

Want to learn about the Salesforce approach to managing technology projects and teams? Look no further than the [Governance Basics](https://trailhead.salesforce.com/modules/governance-basics) module on Trailhead.

And don't forget to update your bookmarks!